## CYGWN=binmode ntsec

CYGWIN Cygwin  $\zeta$ 

 $\overline{\mathbf{a}}$ 

## (no)binmode

 $($  COM  $)$  $(CRLF$  )  $($   $)$  $Cygwin$ つの影響が発生します。NTFS 以外のファイルシステムでは、このオプションは Windows コマン  $\frac{1}{2}$  /  $\frac{1}{2}$  /  $\frac{1$ 

## check\_case:level

Cygwin level relaxed adjust strict relaxed that is a relaxed to relaxed the state  $\sim$ Windows adjust the contract of the contract of the contract of the contract of the contract of the contract of the contract of the contract of the contract of the contract of the contract of the contract of the contract of the con  $\overline{POSIX}$ /bin/pwd strict to the strict to the strict to the strict to the strict to the strict to the strict to the strict to the strict to the strict to the strict to the strict to the strict to the strict to the strict to the strict to th Foo such file or directory **Example Bar** Structure Bar Structure BAR **Example Bar** Structure Bar Structure Bar Structure Bar Structure Bar Structure Bar Structure Bar Structure Bar Structure Bar Structure Bar Structure Bar Structure Bar Structure Ba exists with different case codepage:ansi Windows ( ) ansi ANSI Laten1(ISO 8859-1) Windows 1.0 用文字と特殊文字を含んでいる DOS ベースの文字セットを選択するためのものです。この文字  $(OEM)$  IBM PC oem ( ) Cygwin

| (no)envcache                           |               |                            |               |
|----------------------------------------|---------------|----------------------------|---------------|
| (Win32)<br><b>POSIX</b>                | $\mathcal{E}$ |                            |               |
|                                        |               |                            |               |
|                                        |               |                            |               |
| (no)export                             |               |                            |               |
|                                        |               | <b>CYGWIN</b>              |               |
|                                        |               |                            |               |
| error_start:Win32filepath              |               |                            |               |
| Cygwin                                 |               | Win32filepath              |               |
| Win32filepath<br>C:\cygwin\bin\gdb.exe | gdb           | dumper                     |               |
|                                        |               |                            |               |
| forkchunk:32768                        |               |                            |               |
| fork()                                 |               |                            | 32768<br>(32) |
| KB)                                    |               |                            |               |
| (no)glob[:ignorecase]                  |               |                            |               |
| $\ensuremath{\text{UNIX}}$             |               | $\left($                   |               |
| )<br>$\setminus$                       |               |                            |               |
|                                        | <b>DOS</b>    |                            |               |
|                                        |               |                            |               |
| [no]ignorecase                         |               |                            |               |
|                                        |               |                            | noignorecase  |
| (no)ntea                               |               |                            |               |
| <b>UNIX</b><br>$\mathbf{i}$            |               | $\bf NT$                   |               |
| Windows NT                             |               |                            |               |
| $\pmb{\cdot}$<br><b>NTFS</b>           |               |                            |               |
| (no)ntsec                              |               |                            |               |
| $\bf NT$                               |               | $\ensuremath{\text{UNIX}}$ |               |
|                                        |               | <b>NTFS</b>                |               |
| FAT<br><b>NT</b>                       | 2.3. NT       | $n$ tsec                   |               |
|                                        |               |                            |               |

<sup>(</sup>no)smbntsec

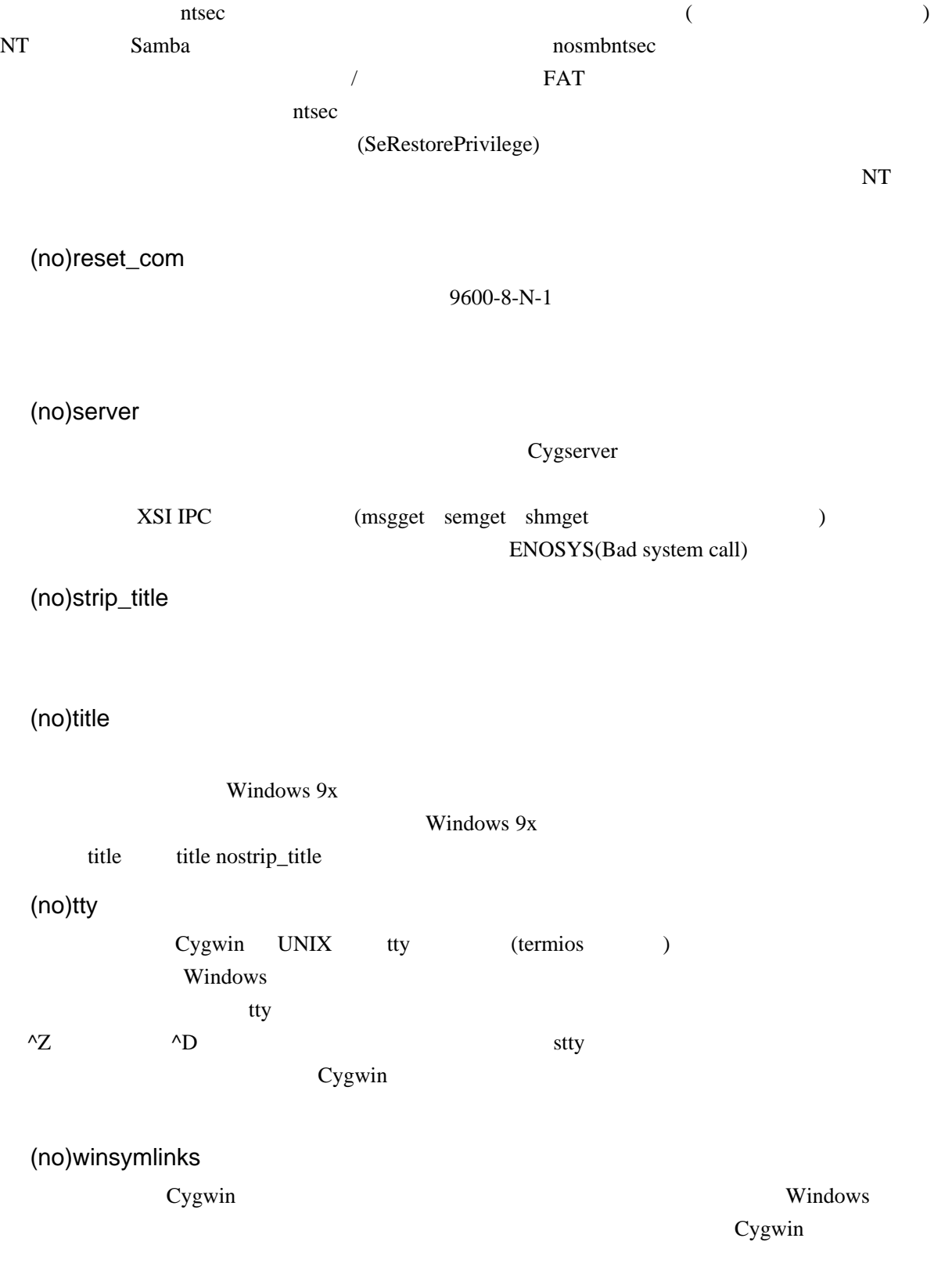